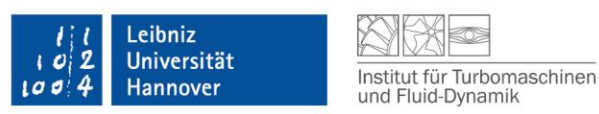

# **Empfehlung für das Anfertigen von Vorträgen, Veröffentlichungen und Berichten, Studien-, Diplomarbeiten und Dissertationen**

Stand: 07.09.2015

#### **Vorwort**

Die folgenden Hinweise dienen dazu, dem Leser schon durch die äußere Form der Ausarbeitung das Verständnis zu erleichtern sowie die Reinschrift zu vereinfachen. Die Entwürfe von Berichten, Projekt-, Studien-, Diplom-, BS-, MS-Arbeiten und Dissertationen müssen in grammatikalisch einwandfreier Form auf Deutsch oder Englisch abgegeben werden. Insbesondere ist es völlig inakzeptabel, ein Schriftstück einzureichen, bei dem sogar die Rechtschreib- und Grammatikprüfung von Word noch Fehler findet. Eine Checkliste für deutsche und englische Arbeiten ist in den Kap. [21](#page-21-0) bis [22](#page-23-0) zu finden und vor der Abgabe abzuarbeiten.

Nur bei Dissertationen, Master- und Diplomarbeiten gilt eine Beschränkung auf max. 100 Seiten bei typischer DIN A4-Formatierung (11 pt Fließtext, 1,2-facher Zeilenabstand, alle Ränder 25 mm). Alles andere, was der Dokumentation dient (z. B. auch die Messergebnisse, die man nicht detailliert bespricht), gehört in den Anhang. Die erste Version der Dissertation wird gelocht (nicht gebunden) auf A4, einseitig, nicht beidseitig, so, dass man Anmerkungen in den Text schreiben kann, geliefert.

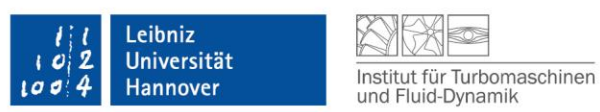

### <span id="page-1-0"></span>1 Inhaltsverzeichnis

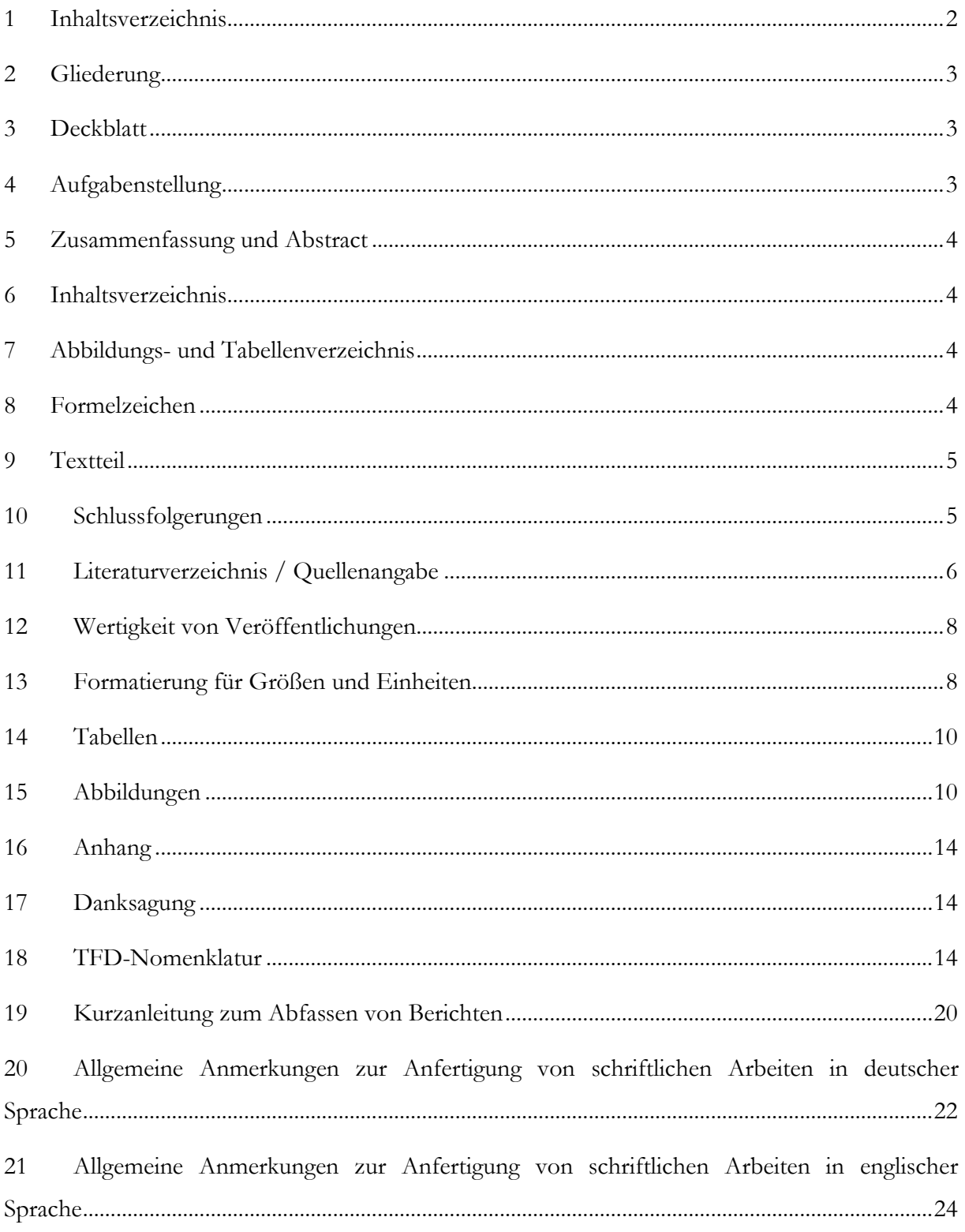

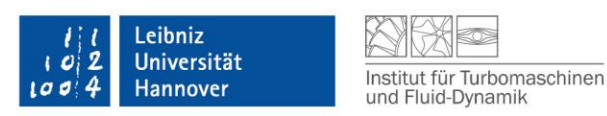

## <span id="page-2-0"></span>**2 Gliederung**

Die Gliederung des Manuskriptes erfolgt grundsätzlich der Reihenfolge nach in folgenden Teilen:

- Deckblatt
- Aufgabenstellung (außer Dissertation)
- Erklärung nach zutreffender Prüfungsordnung (bei studentischen Arbeiten)
- Zusammenfassung/Abstract
- Inhaltsverzeichnis
- Abbildungs- und Tabellenverzeichnis
- Formelzeichen
- Kapitel (beginnend mit Seite 1)
- Schlussfolgerungen
- Literaturverzeichnis
- Anhang

## <span id="page-2-1"></span>**3 Deckblatt**

Für Veröffentlichungen und Berichte: Das Deckblatt gibt Auskunft über den Titel der Arbeit, die Verfasser und die Arbeitsgruppen bzw. Abteilungen, in denen die Ergebnisse erarbeitet wurden. Als Verfasser werden die zu den Ergebnissen und zum Abfassen des Manuskriptes beitragenden Mitarbeiter genannt. Es nennt sich der Mitarbeiter zuerst, der den größten Teil zum Abfassen des geschriebenen Manuskriptes beigetragen hat, d.h. im Allgemeinen der, der die Zusammenschrift des Manuskriptes erledigt und daher Hauptautor ist. Die übrigen Mitautoren werden in der Reihenfolge abfallenden Beitrags oder bei gleichwertigen Beiträgen in alphabetischer Reihenfolge genannt, der betreuende Institutsleiter jedoch immer am Ende. Für studentische Arbeiten: Das Deckblatt sollte sich an der Vorlage des TFD orientieren und Auskunft über den Titel der Arbeit sowie Verfasser, Betreuer und ggf. Prüfer geben. Bei Prüfungsrelevanten Arbeiten (Projekt-, Labor-, Studien-, Diplom-, MS-, BS-Arbeiten) kann nur der Kandidat Autor sein, auch wenn der Betreuer durch gute Betreuung ganz Wesentliches leistet.

Sperrvermerke für vertrauliche Arbeiten sind ebenfalls auf dem Deckblatt zu vermerken. Der genaue Wortlaut wie auch der Prozess zur Belegung einer Arbeit mit einem Sperrvermerk ist im Qualitätssicherungshandbuch des TFD finden (Abschnitt 5.3).

#### <span id="page-2-2"></span>**4 Aufgabenstellung**

Die von Prof. Seume und dem Studenten unterschriebene Aufgabenstellung wird direkt hinter das Deckblatt eingefügt (außer bei Dissertation).

#### **5 Erklärung**

Wird für eine studentische Arbeit im Rahmen einer Prüfungsordnung eine Erklärung zur selbstständigen Arbeitsweise und zur Quellennutzung gefordert, wird diese nach der

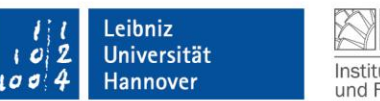

Aufgabenstellung und vor der Zusammenfassung eingefügt. Mit dieser Erklärung versichert der Verfasser entsprechend der zutreffenden Prüfungsordnung, dass die Arbeit selbstständig verfasst wurde und keine anderen als die angegebenen Quellen und Hilfsmittel benutzt wurden, alle Stellen der Arbeit, die wörtlich oder sinngemäß aus anderen Quellen übernommen wurden, als solche kenntlich gemacht sind und die Arbeit in gleicher oder ähnlicher Form noch keiner Prüfungsbehörde vorgelegen hat. Diese Erklärung wird vom Verfasser der Arbeit unter Angabe von Ort und Datum unterschrieben.

### <span id="page-3-0"></span>**6 Zusammenfassung und Abstract**

Zusammenfassung und Abstract (deren Übersetzung ins Englische) sollten zusammen nicht länger als eine DIN A4-Seite sein. Sie sollen Auskunft geben über

- die Aufgabenstellung und Zielsetzung der Arbeit
- den technischen Zusammenhang, aus dem die Aufgabenstellung abgeleitet ist und
- die wesentlichen Ergebnisse der Arbeit

Literaturverweise und Abbildungen gehören nicht in die Zusammenfassung bzw. das Abstract.

## <span id="page-3-1"></span>**7 Inhaltsverzeichnis**

Im Inhaltsverzeichnis werden alle Überschriften von Kapiteln, Abschnitten und Unterabschnitten mit der Nummer der jeweils ersten Seite angegeben.

Bei Verweisen innerhalb ihrer eigenen Arbeit achten Sie bitte auf die korrekten Ausdrücke: "Kapitel" sind die Texteinheiten der ersten Gliederungsebene (1., 2., 3., ...). Die nachgeordneten Gliederungsebenen (1.1, 2.1.3, usw.) sind "Abschnitte".

#### <span id="page-3-2"></span>**8 Abbildungs- und Tabellenverzeichnis**

Die in der Reihenfolge ihres Berichtes im Text nummerierten Tabellen und Abbildungen erhalten erläuternde Überschriften bzw. Unterschriften, die nach Kapitel und Reihenfolge nummeriert werden: Abbildung 5.3 ist die dritte Abbildung in Kap. 5. Nach dem Inhaltsverzeichnis folgt in dem Bericht ein Abbildungsverzeichnis in dem die Abbildungsnummer, -unterschrift sowie die Seitenzahl aufgelistet werden. Für Tabellen ist ein entsprechendes Verzeichnis anzulegen.

## <span id="page-3-3"></span>**9 Formelzeichen**

In alphabetischer Reihenfolge werden alle im Bericht verwandten Formelzeichen und Indizes tabellarisch erläutert. Dabei sind die im Anhang vorgeschlagenen Formelzeichen zu verwenden. Es ist anzugeben:

- Formelzeichen,
- Dimension,
- Erläuterung, wenn möglich mit der Nummer der Definitionsgleichung oder der ersten Erwähnung.

Als Beispiel ist die TFD-Nomenklatur im Kap. [19](#page-13-2) zu berücksichtigen.

#### <span id="page-4-0"></span>**10 Textteil**

Die Seiten des Textteils, mit 1 beginnend fortlaufend nummeriert, müssen 1,2-zeilig geschrieben werden. Absätze werden durch Leerzeilen getrennt. Der Textteil sollte durch Überschriften gut und sinnvoll in Kapitel und diese wiederum in Abschnitte gegliedert werden. Kapitel sind mit einer Ziffer (X) zu nummerieren.

Auf Kapitel wird im Text mit "Kap. X" verwiesen (also "Kap." und nicht "Kapitel"). Auf alle anderen (Unter)Abschnitte (X.X, X.X.X) wird im Text mit "Abschn. X.X" verwiesen. Auch hier wird wegen der besseren Erkennung im Text die Abkürzung verwendet. Es sind maximal drei Gliederungsebenen erlaubt (erlaubt: X.X.X; nicht erlaubt: X.X.X.X).

Mathematische und chemische Formeln sowie empirische Gleichungen sind immer Bestandteile ganzer Sätze und werden mit Interpunktion in diese eingebunden. Sie stehen allerdings immer allein auf einer Zeile und werden fortlaufend nummeriert. Als Beispiel wird mit

$$
r = \frac{d}{2} \tag{1}
$$

der Radius *r* aus dem Durchmesser *d* mit Gl. (1) berechnet. In längeren Berichten sowie studentischen Arbeiten und Dissertationen sollte die Nummerierung abschnittsweise mit vorangestellten Kapitelnummern erfolgen, so dass z.B. die erste Gleichung in Kap. 3 Gl. (3.1) ist. Die Gleichungsnummer steht nahe dem rechten Rand des Textes. Im Text werden Gleichungsnummern immer in runden Klammern gesetzt, d.h. richtig ist Gl. (3.1); falsch ist Gl. 3.1.

Abbildungen und Tabellen, die im Text explizit erwähnt werden, werden nahe der Erwähnung eingefügt. Abbildungen und Tabellen, die nur der Dokumentation dienen, werden im Anhang abgelegt. Im Text wird auf die dritte Abbildungen in Kap. 5 mit "Abb. 5.3" verwiesen. Für Tabellen ist entsprechend die Abkürzung "Tab." zu wählen. Wird direkt am Satzanfang auf ein Kapitel, Abschnitt, Tabelle, etc. verwiesen, muss der Verweis ausgeschrieben werden z.B. "Abbildung 5.3 zeigt..." (es gilt grundsätzlich: keine Abkürzung am Satzanfang).

Es gibt im Fließtext grundsätzlich keine Doppel-Klammern, d.h. wird indirekt auf eine Gleichung verwiesen, ist z.B. folgende Schreibweise richtig "die Reynolds-Zahl (siehe Gl. 3.1)" und folgende wiederum falsch "die Reynolds-Zahl (siehe Gl. (3.1))". Dasselbe gilt für die indirekte Quellenangabe im Text, d.h. richtig ist "In der Vergangenheit wurden bereits signifikante Reduktionen des Schalldrucks erreicht (Seume et al. 1998)"; falsch ist "In der Vergangenheit wurden bereits signifikante Reduktionen des Schalldrucks erreicht (Seume et al. (1998))".

## <span id="page-4-1"></span>**11 Schlussfolgerungen**

Das letzte Kapitel heißt "Schlussfolgerungen" oder "Ergebnisse" aber nicht "Zusammenfassung", denn dieses Kapitel fasst nicht noch einmal die ganze Arbeit, sondern nur deren Ergebnisse oder Schlussfolgerungen zusammen. Hier stellt der Autor das Neue, Einzigartige und Originelle seiner Arbeit dar, d.h. den Gewinn an Erkenntnissen über den Stand der Wissenschaft und Technik hinaus. Da die Diskussion der Ergebnisse bereits in den vorhergehenden Kapiteln erfolgt, gehören Literaturverweise und Abbildungen nicht in diesen

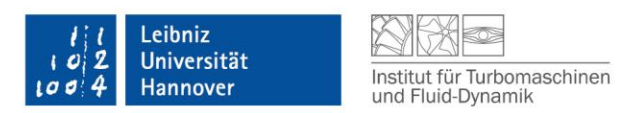

Teil der Arbeit. Die Zusammenfassung steht schon in der Kurzfassung, die zusammen mit dem englischen Abstract auf einer Seite am Anfang des Berichts bzw. der Arbeit steht.

#### <span id="page-5-0"></span>**12 Literaturverzeichnis / Quellenangabe**

Alle Literaturstellen müssen im Original gelesen werden – nicht von vorne bis hinten, aber gründlich. Literaturstellen dürfen nicht aus anderen Veröffentlichungen übernommen werden, ohne sie zu lesen, weil es dann zu leicht geschieht, dass sich Missverständnisse fortsetzen, die durch unvollständiges Verständnis bei früheren Lesern eingeschlichen haben.

Zitate aus der Literatur und Verweise auf Literatur-/ Internetstellen werden mit Autor und Erscheinungsjahr angegeben z.B.: Baehr und Stephan (1998), Ferguson et al. (1996) und Harbecke et al. (2002). Mehrere Veröffentlichungen identischer Autoren im selben Jahr werden durch Zusatz eines Kleinbuchstabens unterschieden: 1996a, 1996b. Im Literaturverzeichnis wird die zitierte Literatur in alphabetischer Reihenfolge der ersten Autoren aufgeführt, z.B.:

Bei einem Autor:

Im Text: Autor (Jahr) konnte zeigen...

Im Literaturverzeichnis: Tönshoff, H. K. (1995): Werkzeugmaschinen: Grundlagen. 1. Aufl., Berlin: Springer

Bei zwei Autoren:

Im Text: Autor und Autor (Jahr) entwickelten...

Im Literaturverzeichnis: Baehr, H.D.; Stephan, K. (1998): Wärme- und Stoffübertragung. 3. Aufl., Berlin: Springer

Bei drei oder mehr Autoren: Im Text: Autor et al. (Jahr) verglichen ...

Im Literaturverzeichnis:

Ferguson, J.R.; Fiard, J.M.; Herbin, R. (1996): A Mathematical Model of Solid Oxide Fuel Cells. Journal of Power Sources Vol. 58, pp. 109-122

Harbecke, U.G.; Riess, W.; Seume, J.R. (2002): The effect of milling process induced coarse surface texture on aerodynamic turbine profile losses. Proceedings of ASME Turbo Expo, 3-6 June 2002, Amsterdam, The Netherlands, GT-2002-30333

Für die Zitate der Veröffentlichungen im Text gibt es zwei Möglichkeiten:

1. im Satz verankert: Autor (Jahreszahl)

Beispiel: Seume et al. (1998) konnten eine Reduktion des Schalldrucks in der Brennkammer von 17 dB erreichen.

2. nicht im Satz verankert: (Autor Jahreszahl)

Beispiel: In der Vergangenheit wurden bereits signifikante Reduktionen des Schalldrucks erreicht (Seume et al. 1998).

Internetquellen:

Hat sich keine fachspezifische Zitierweise fest etabliert, ist es ratsam, durch klarstellende Zusätze Missverständnisse zu vermeiden und die jeweilige Internetseite bestmöglich auszuwerten: Richard A. Melcher: "DUSTING OFF THE BRITANNICA". In: *Business Week (Archives)*. Stand: 9. Oktober 1997. URL:<http://www.businessweek.com/1997/42/b3549124.htm> (abgerufen am 22. Oktober 2006)

In vielen Internetquellen ist weder ein Autor, noch irgendein Datum angegeben, so dass diese Zusatzinformationen entfallen müssen. Oft wird mittlerweile auch generell eine vereinfachte Zitierweise in wissenschaftlichen Arbeiten benutzt:

[http://www.bifab.de/unternehmen/index.html,](http://www.bifab.de/unternehmen/index.html) zugegriffen am 22. Oktober 2006

Für Zitate von Seiten der Wikipedia ist es aufgrund der technischen Besonderheiten möglich, automatisch eine Zitatvorlage zu erzeugen: links unter *Werkzeuge* auf *Seite zitieren* klicken und die Zitatangabe mit allen Angaben herauskopieren:

Artikel Zitieren von Internetquellen. In: Wikipedia, Die freie Enzyklopädie. Bearbeitungsstand: 14. Dezember 2006, 16:50 UTC. URL: [http://de.wikipedia.org/w/index.php?title=Zitieren\\_von\\_Internetquellen&oldid=25127289](http://de.wikipedia.org/w/index.php?title=Zitieren_von_Internetquellen&oldid=25127289) (Abgerufen: 6. Februar 2007, 11:26 UTC)

Fachspezifische Formerfordernisse müssen ggf. zusätzlich berücksichtigt werden, wie zum Beispiel ein Punkt als Abschluss einer Fußnote in einer juristischen Arbeit.

Bei wörtlichen Übernahmen von Text und identischen Abbildungen aus Studien-, Projekt-, Bachelor-, Master- oder Diplomarbeiten sind in Dissertation, Veröffentlichungen, Abschlussberichten etc. entsprechend den Regeln guter wissenschaftlicher Praxis die Quellen anzugeben. Die Quelleangabe geschieht dabei wie folgt:

Biester, Marc (2009): Numerische Modellierung und Validierung von Ausblasungen bei einem Niederdruck-Turbinengitter. Diplomarbeit, Institut für Turbomaschinen und Fluid-Dynamik, Leibniz Universität Hannover, Hannover, Deutschland.

Ein direktes Zitat ist wortwörtlich. Es muss in Anführungszeichen gesetzt werden. Man sollte direkte Zitate nicht zu häufig verwenden, sondern nur, wenn sie griffig und gut formuliert sind. Danach zum eigenen, akademischen Schreibstil zurückkehren.

Bei einem indirekten Zitat gibt man die Gedanken eines Anderen wieder. Unbedingt die Quelle nennen. Man sollte versuchen, eigene Formulierungen zu verwenden.

Es ist wichtig, die eigenen Gedanken von denen der anderen klar abzugrenzen, damit sich Eigenund Fremdleistung für den Leser nachvollziehen lassen.

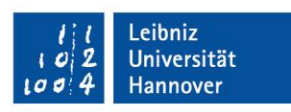

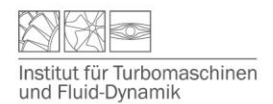

#### <span id="page-7-0"></span>**13 Wertigkeit von Veröffentlichungen**

Bei institutsinternen Arbeiten wird immer die hochwertigste Form zitiert. Die Wertigkeit von Beiträgen wird wie folgt definiert (1: am hochwertigsten):

- 1 Internationale Zeitschriften begutachtet (Bsp. ASME Journal of Turbomachinery)
- 2 Nationale Zeitschriften begutachtet
- 3 Internationale Konferenzen begutachtet (Bsp. ASME Turbo Expo, ETC, IGTC)
- 4 Nationale Konferenzen begutachtet (Bsp. DGLR)
- 5 Internationale Zeitschriften nicht begutachtet
- 6 Nationale Zeitschriften nicht begutachtet
- 7 Internationale Konferenzen nicht begutachtet
- 8 Nationale Konferenzen nicht begutachtet (Bsp. AG Turbo Statusseminare, VDI GT)
- 9 Berichte (Bsp. FVV, AG Turbo)
- 10 Dissertationen
- 11 Diplom-/Masterarbeiten
- 12 Bachelor-/Projekt-/Studienarbeiten

## <span id="page-7-1"></span>**14 Formatierung für Größen und Einheiten**

Um im Text eine eindeutige Unterscheidung zwischen Formelzeichen für Variablen, physikalischen Größen, Funktions- und Operatorzeichen sowie Einheiten, etc. zu gewährleisten, gilt die folgende Formatierung gemäß der DIN 1338:

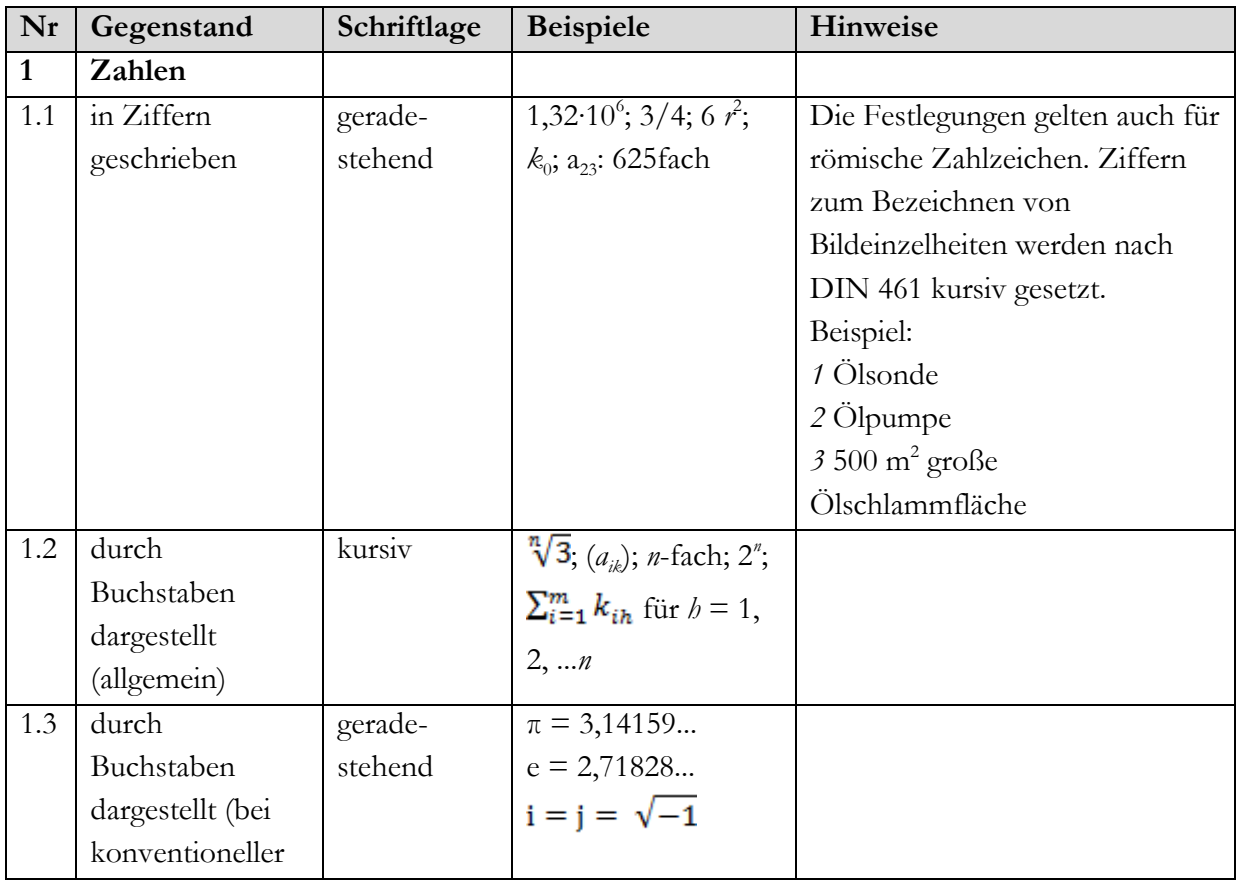

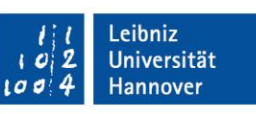

Institut für Turbomaschinen<br>und Fluid-Dynamik

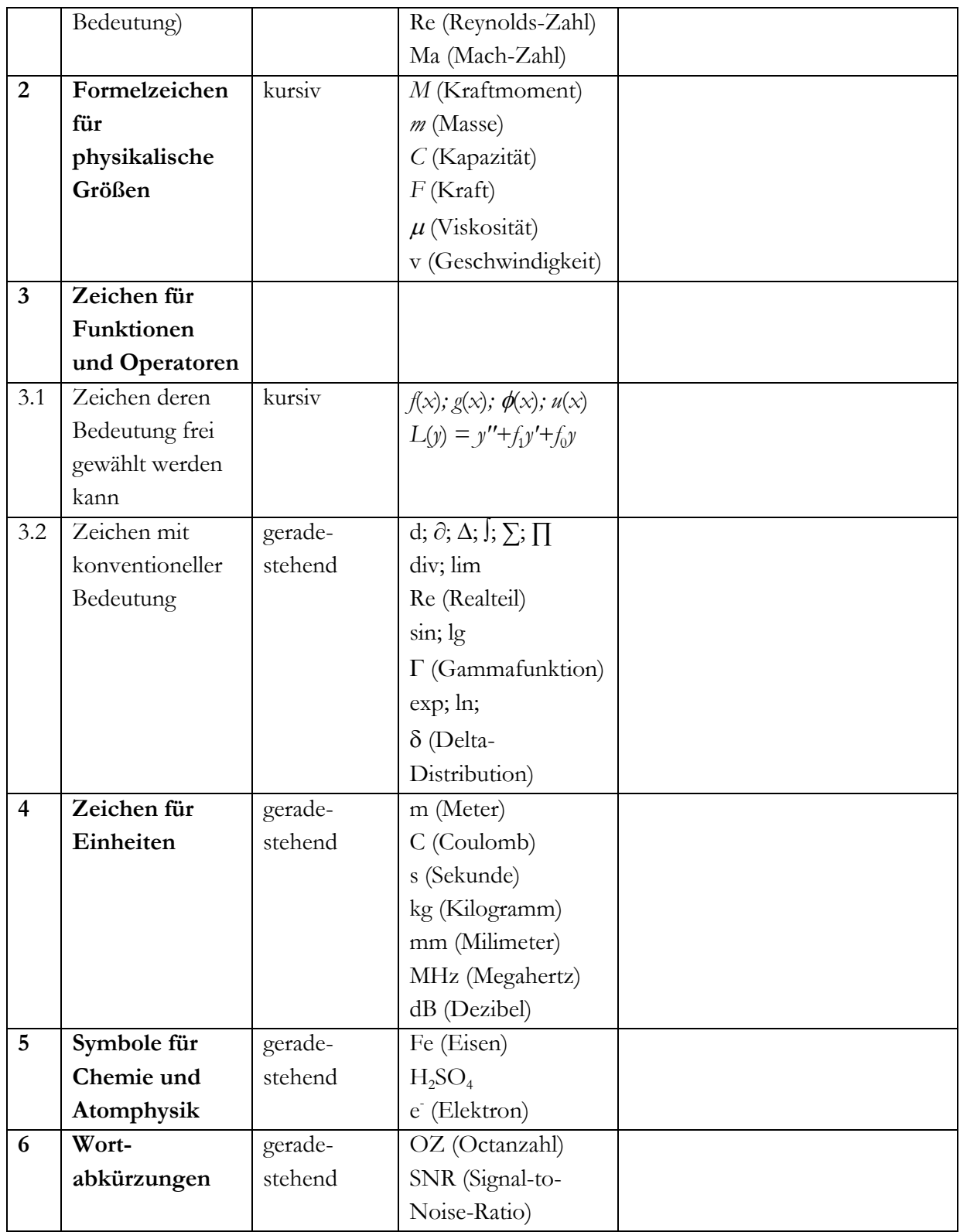

Indizes werden ihrer Bedeutung entsprechend in geradestehender oder kursiver Schrift entsprechend den Empfehlungen in der oben aufgeführten Tabelle gesetzt. Beispiele sind:

*p*

(g: gasförmig) *c*

geradestehend kursiv

 $C_{\rm g}$ 

(*p*: Druck)

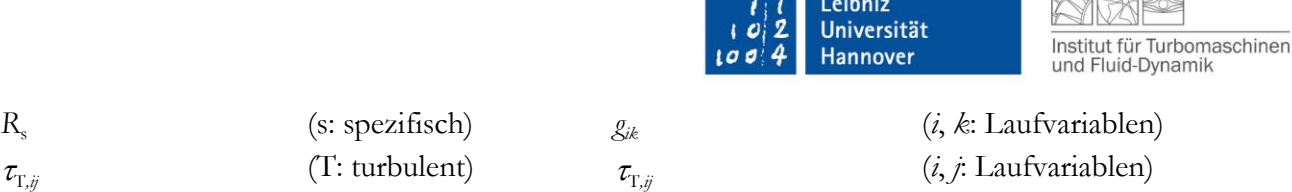

 $P X I I A I$ 

Indizes beziehen sich nur auf das Grundzeichen, an das sie angefügt sind. Sind mehrere Indizes vorhanden, so stehen sie auf derselben Schriftlinie und werden, wenn Unklarheiten entstehen können, durch Komma, durch einen Zwischenraum oder durch Klammern voneinander getrennt.

Für den Abstand zwischen Zahlenwert und Einheit soll im Text ein normales geschütztes Leerzeichen verwendet werden (z.B.: *v* = 15 m/s). In Word kann dies mit der Tastenkombination Strg + Umschalt + Leertaste erzeugt werden. Eine Ausnahme stellt das Gradzeichen dar, das bei Winkelangaben direkt an die Zahl geschrieben wird (z.B.  $\alpha = 90^{\circ}$ ).

#### <span id="page-9-0"></span>**15 Tabellen**

Die einzelnen Tabellen sollten nach Lesen der Zusammenfassung und der Tabellenüberschrift in ihrer Darstellungsweise dem sachkundigen Leser verständlich sein, ohne dass dieser den genauen Textzusammenhang kennt. Bei Tabellen steht die Beschriftung grundsätzlich über der Tabelle. Bei der Angabe von Werten sollten die Zahlen nur mit so vielen Stellen angegeben sein wie physikalisch sinnvoll sind, z.B. wird ein mit dem Messschieber auf 0,05 genau gemessener Durchmesser als 23,45 mm aber nicht als 23,447 mm angegeben, auch wenn die Digitalanzeige diesen Wert anzeigt. Falls in einer Tabelle Spalten im Tabellenkopf mit Größe und Einheit beschriftet werden sollen, ist zwischen der Größe und der Einheit das Wort "in" einzufügen (z.B.: *d* in mm oder Geschwindigkeit *v* in m/s).

#### <span id="page-9-1"></span>**16 Abbildungen**

Für Abbildungen gilt hinsichtlich der Erläuterung das gleiche wie für die Tabellen. Die Beschriftungen von Abbildungen steht jedoch grundsätzlich unter der Abbildung. Die Abbildung soll graphisch immer so gestaltet sein, dass das Original als Vorlage für eine Folie dienen kann. In Sonderfällen (z.B. Zwischenergebnisse, Berichtsentwürfe sowie Notizen) können handgezeichnete, saubere Darstellungen kopiert werden. Für Arbeiten im A4-Format gilt als Mindestschriftgröße in Abbildungen 10 pt bzw. für Exponenten und Indizes 7 pt.

Daneben ist beim Zeichnen von Diagrammen und dem Darstellen von Messpunkten in Koordinatensystemen darauf zu achten, dass der Inhalt der Abbildung ohne ein Studium des Textteils dem Leser verständlich wird, d.h. allein mit Abbildungsbeschriftung und Abbildungsunterschrift.

In Diagrammen mit dimensionsbehafteten Parametern muss die folgende Schreibweise gewählt werden, bei der das Wort "in" zwischen der Größe und der Einheit eingefügt wird:

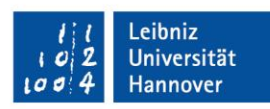

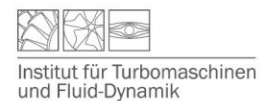

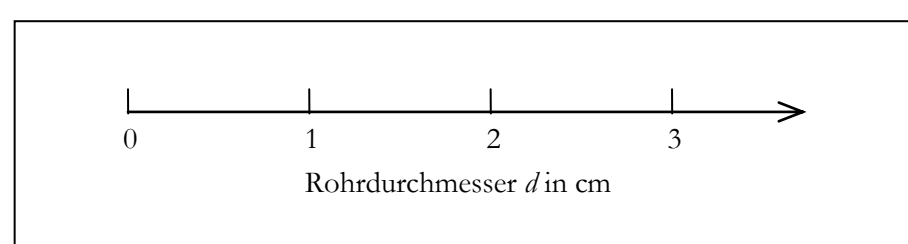

Die weit verbreitete Schreibweise "Größe [Einheit]" entspricht nicht der deutschen Norm und darf daher bei der Beschriftung von Diagrammen und Tabellen nicht verwendet werden. Die Ziffern der Achsenbeschriftung sollten so gewählt werden, dass für lineare Koordinatenteilung die Intervalle zwischen zwei Ziffern 1, 2, 5, 10 oder Vielfache des Produkts mit 10-1 bzw. 10 betragen, z.B.

 $1, 2, 3, 4,...$   $0,1; 0,2; 0;3;...$ 2, 4, 6, 8,...  $0,2; 0,4; 0,6; \ldots$ 5, 10, 15, 20,... usw. für logarithmische Teilung gilt: ...1, 2, 5, 10,... oder  $10^1$ ,  $10^2$ ,  $10^3$ ...

Diagramme sollten, wie in Abb. 1 dargestellt, einen umlaufenden Rahmen haben, der eine höhere Strichstärke als die in der Zeichnungsebene liegenden Haupt- und Hilfsgitter aufweist. An allen vier Kanten des Rahmens sollten die Haupt- und Hilfsstriche angetragen werden, um das Ablesen der dargestellten Werte zu erleichtern.

Es ist darauf zu achten, dass im Fließtext und in Diagrammen ein einheitliches Dezimaltrennzeichen verwendet wird (grundsätzlich gilt: Deutsche Texte mit "," und englische Texte mit ".").

Werden in einem Diagramm mehrere Datenreihen dargestellt, müssen sich diese auch bei einem s/w-Ausdruck eindeutig von einander abheben. Um dies zu gewährleisten sollten unterschiedliche Linientypen und/oder Symbole verwendet werden. Alternativ können auch Farben gewählt werden, die sich bei einem s/w-Ausdruck mittels der Graustufen eindeutig unterscheiden. Dies ergibt sich zum Beispiel für die folgenden RGB-Farben (siehe auch Abb. 1): grau: 178 178 178; grün: 0 255 0; blau: 0 0 255 oder bei schwarz: 0 0 0; orange: 255 127 0

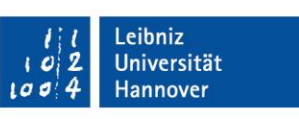

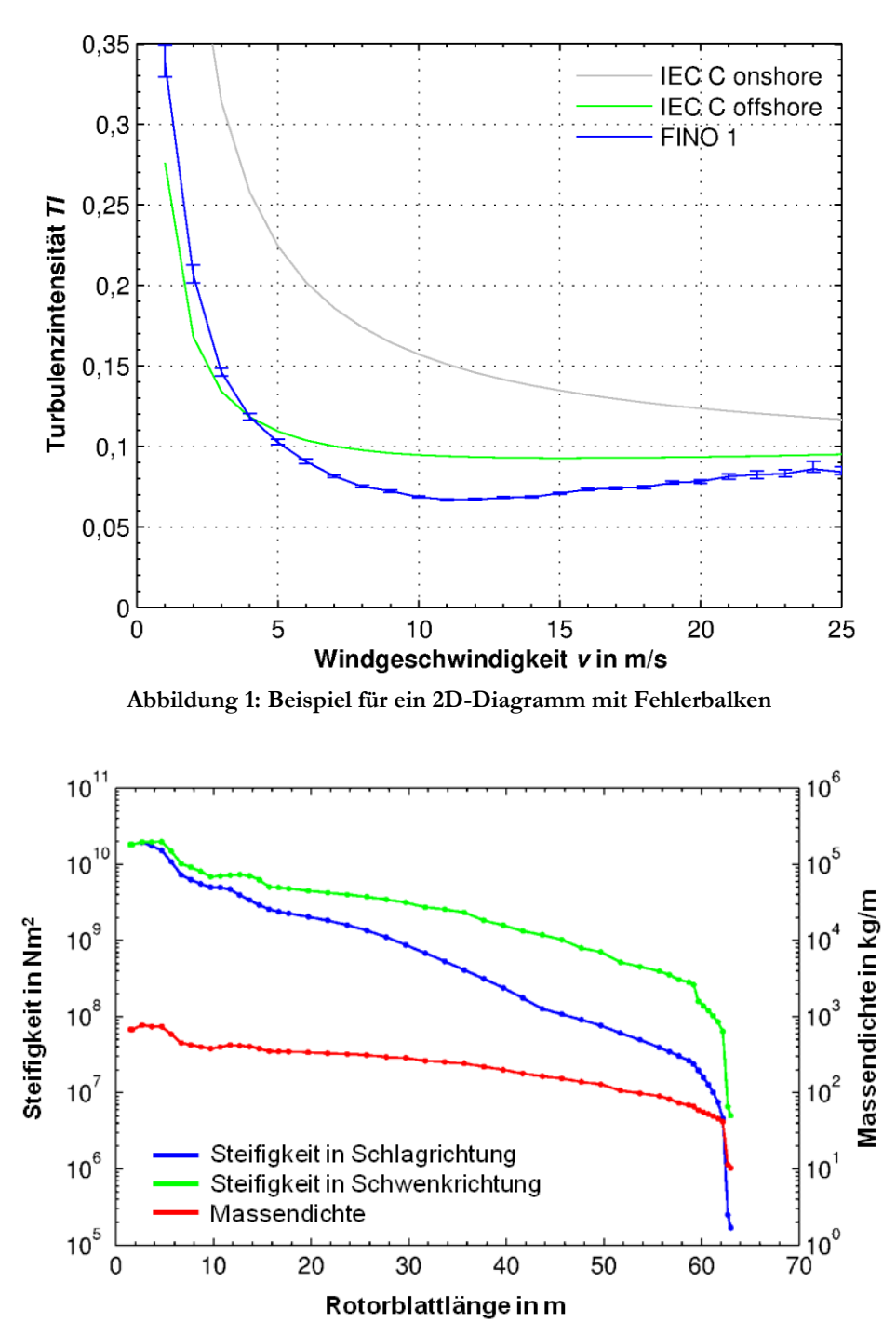

**Abbildung 2: Beispiel für ein 2D-Diagramm mit zwei Ordinatenachsen und logarithmischer Teilung**

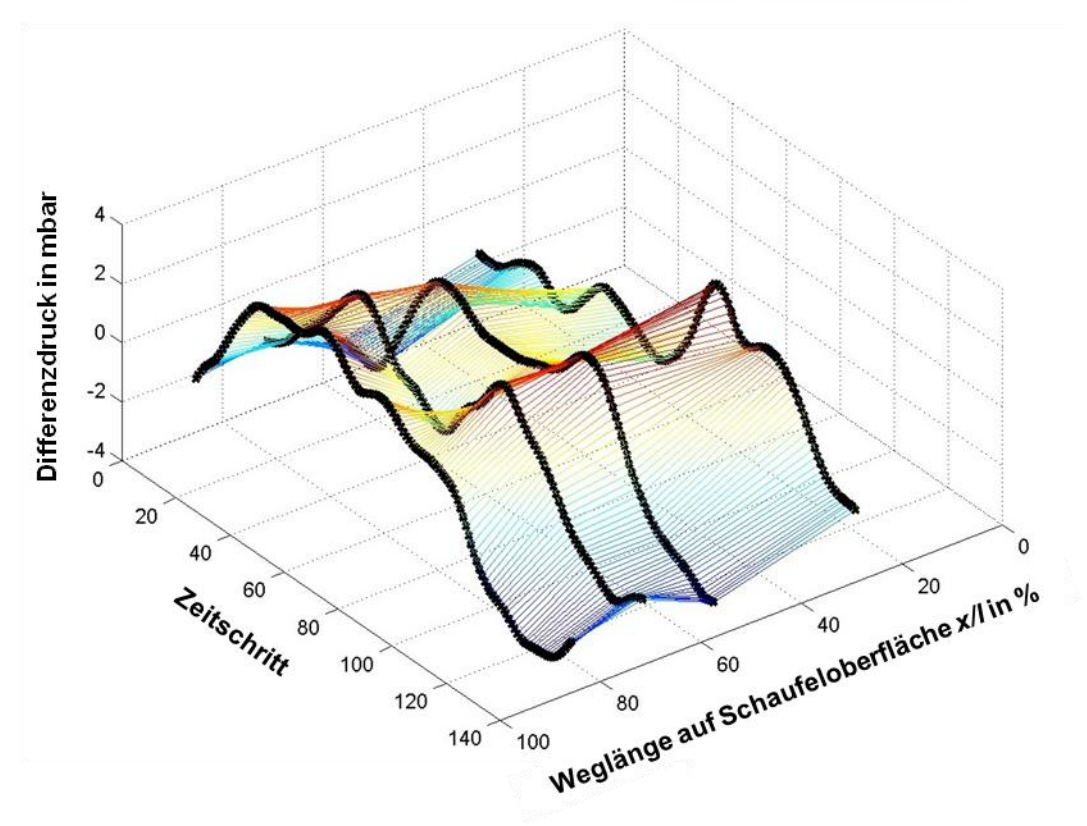

**Abbildung 3: Beispiel für ein 3D-Diagramm**

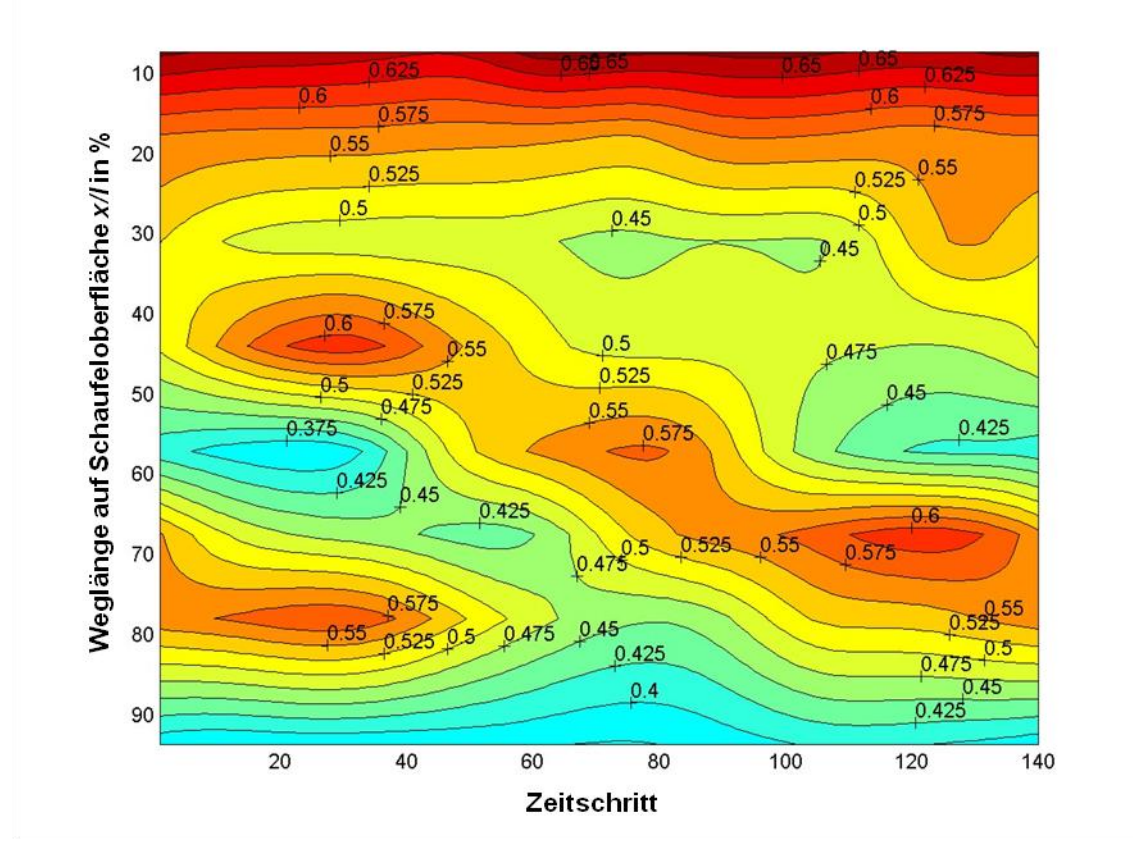

**Abbildung 4: Beispiel für ein 3D-Diagramm mit ISO-Linien**

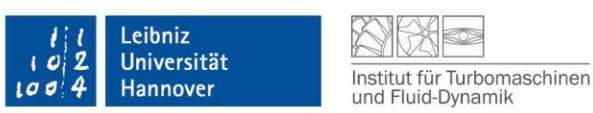

# <span id="page-13-0"></span>**17 Anhang**

Im Anhang sollten sich alle Erläuterungen befinden, die aus Gründen der Dokumentation und Nachprüfbarkeit der Ergebnisse notwendig sind, zum Verständnis des Textteils jedoch nur in geringem Maße beitragen. Dadurch wird dem Leser das Erkennen des "roten Fadens" erleichtert.

## <span id="page-13-1"></span>**18 Danksagung**

In der Danksagung (Acknowledgements) von Veröffentlichungen und Abschlussberichten sind immer die Fördergeber (DFG, FVV, AG Turbo, LuFo etc.) und Sponsoren (MTU, Siemens etc.) des Projekts zu nennen. Darüber hinaus ist bei der Nutzung des RRZN-/LUIS- oder HLRN-Clusters dieser ebenfalls dankend zu erwähnen.

## <span id="page-13-2"></span>**19 TFD-Nomenklatur**

#### **Formelzeichen**

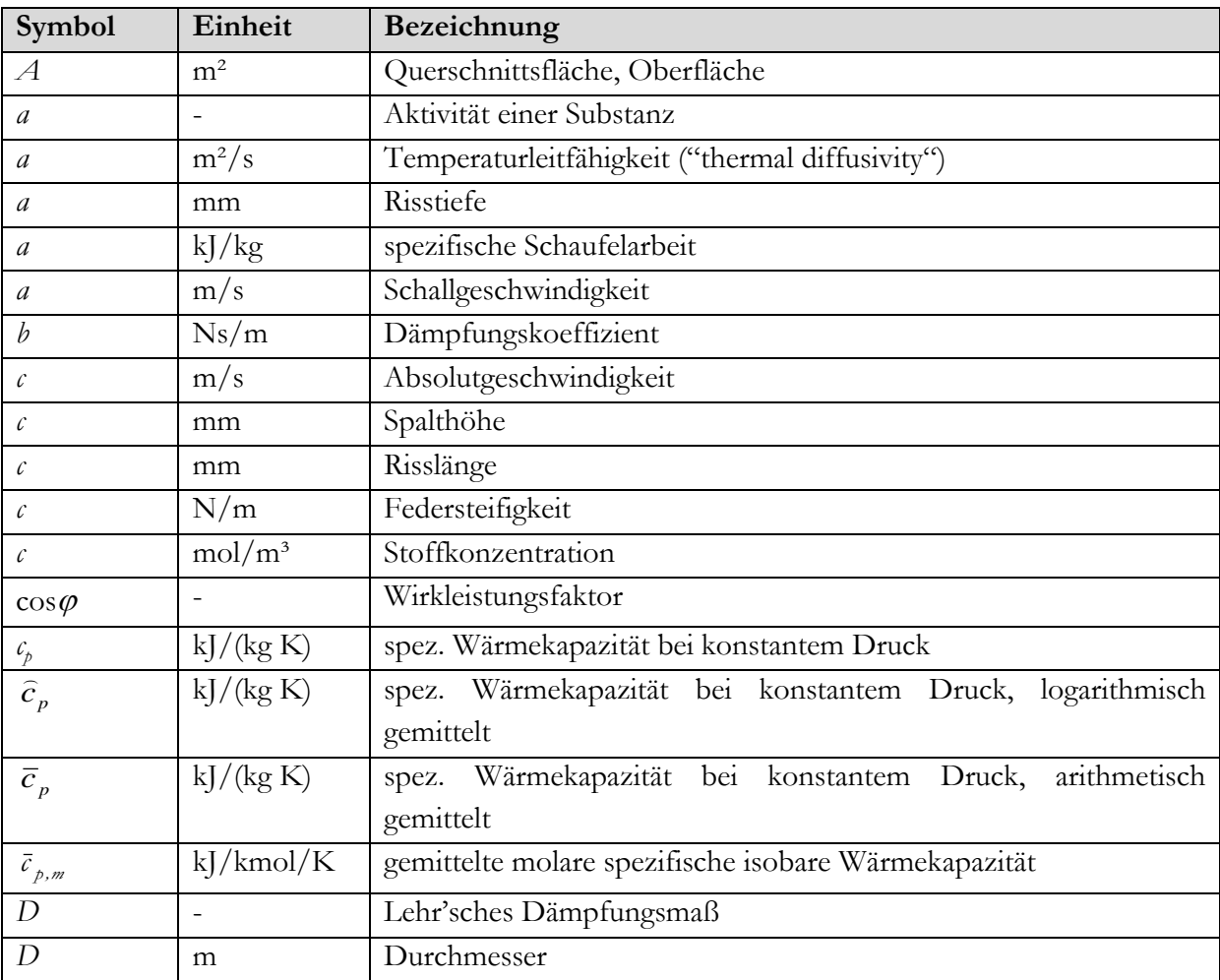

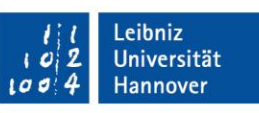

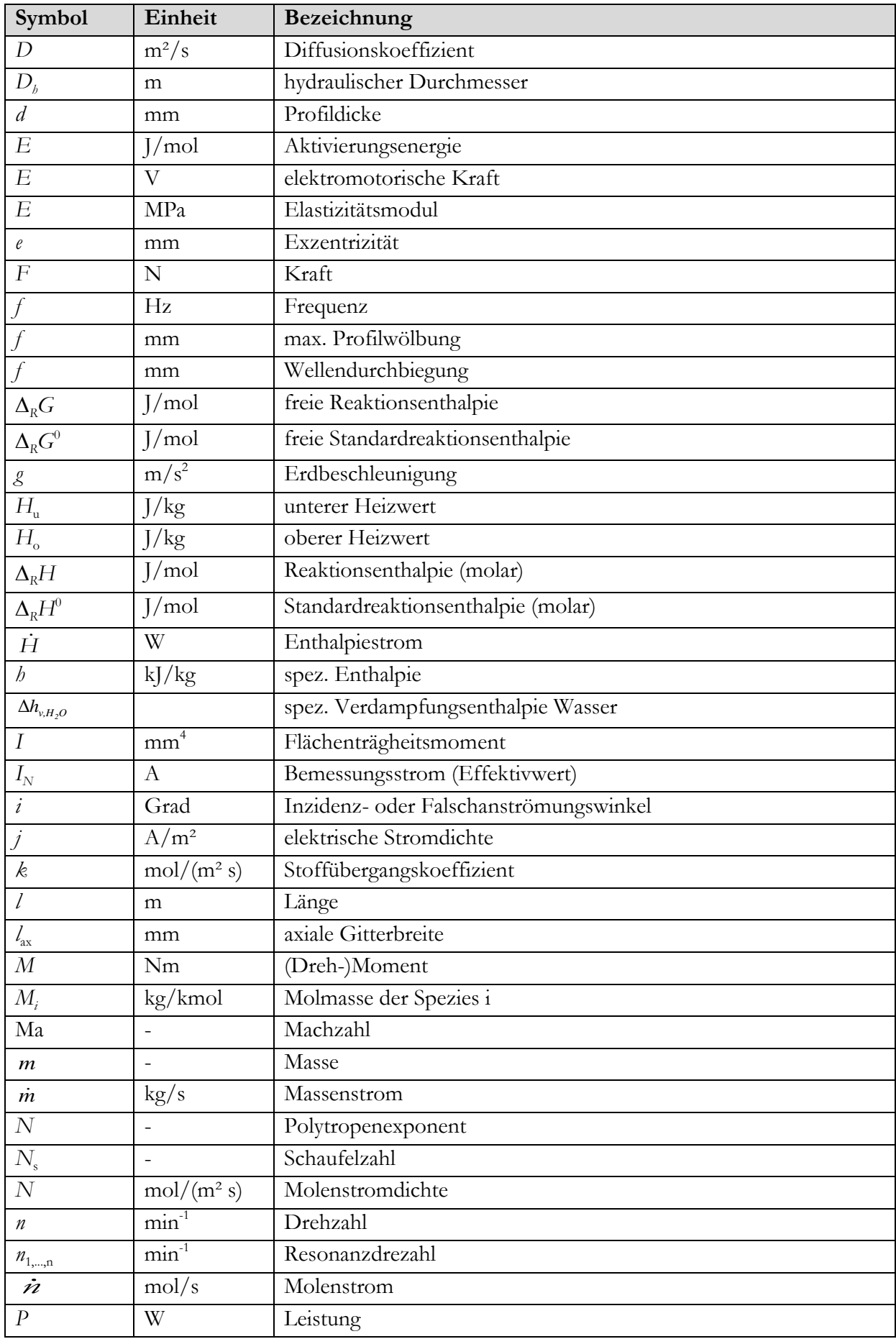

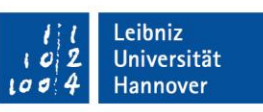

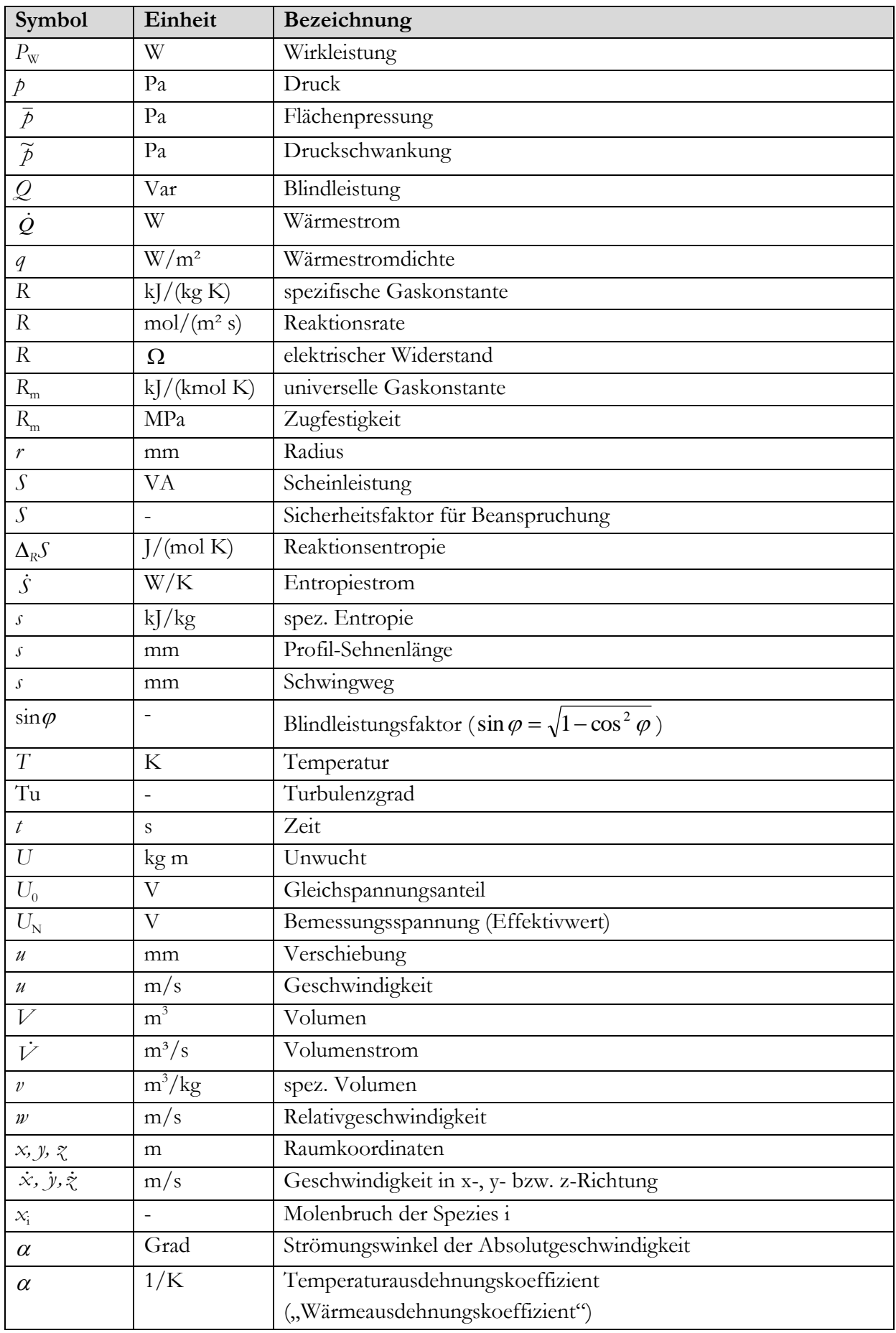

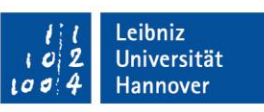

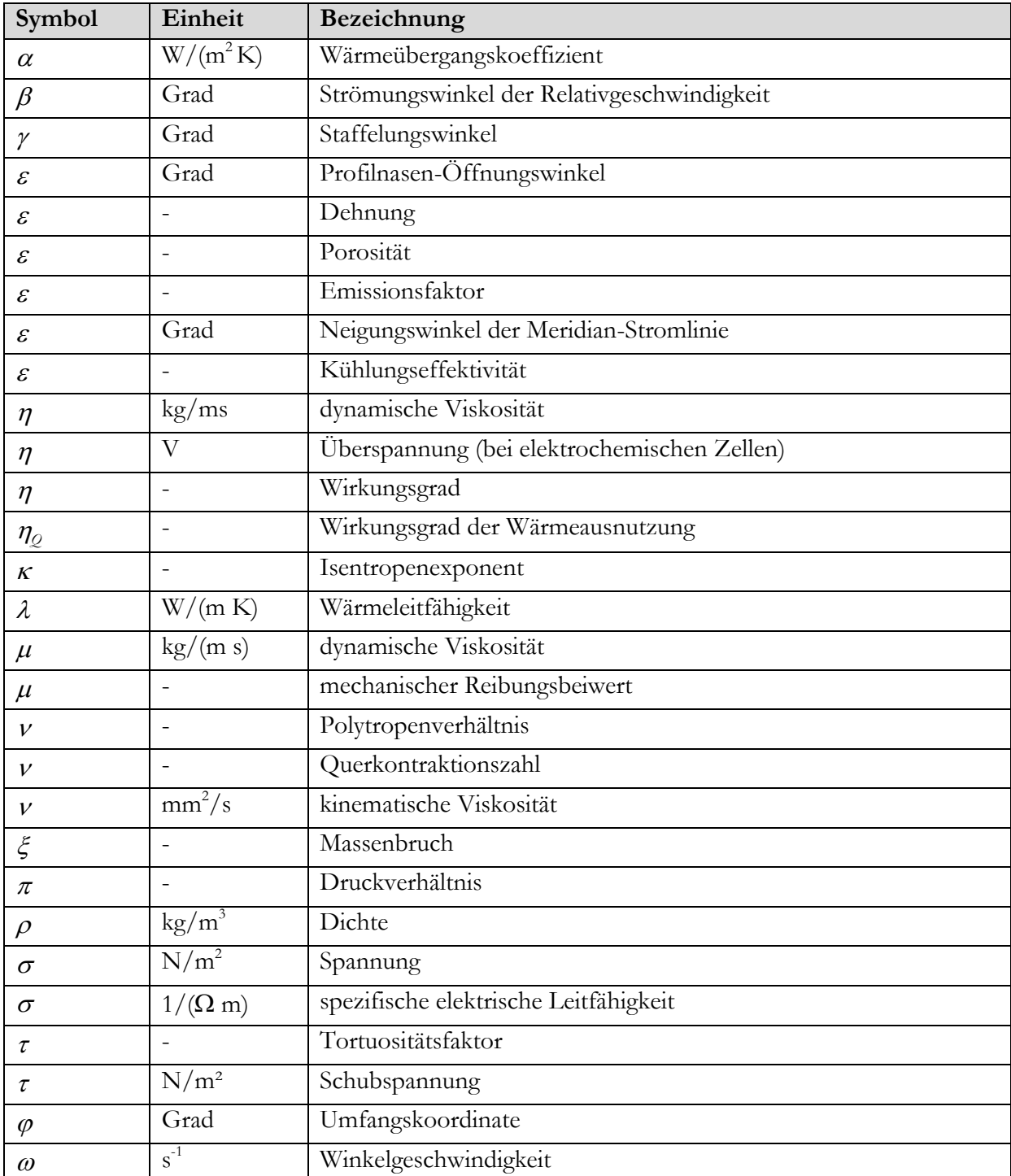

#### **Tiefgestellte Indizes**

![](_page_16_Picture_271.jpeg)

![](_page_17_Picture_0.jpeg)

![](_page_17_Picture_306.jpeg)

![](_page_18_Picture_0.jpeg)

#### **Hochgestellte Indizes**

![](_page_18_Picture_225.jpeg)

#### **Operatoren**

![](_page_18_Picture_226.jpeg)

#### **Kennzahlen**

![](_page_18_Picture_227.jpeg)

Eine umfassende Zusammenstellung weiterer Kennzahlen findet sich in Incropera, F.P.; DeWitt, D. (1996): Fundamentals of Heat and Mass Transfer. 4<sup>th</sup> Ed., John Wiley & Sons, New York

![](_page_19_Picture_0.jpeg)

#### <span id="page-19-0"></span>**20 Kurzanleitung zum Abfassen von Berichten**

Eine Projekt-/ Bachelor- oder Masterarbeit ist eine abgeschlossene wissenschaftliche Arbeit und sollte von einem technisch gebildeten Leser ohne weitere Hilfsmittel verstanden werden. Als Grundregel gilt, dass ein exaktes Schriftdeutsch verwendet werden muss. Folgende Punkte sind hierfür zu beachten:

- 1. Kurze überschaubare Sätze (keine Füllwörter). Dieses gilt insbesondere für Vorträge.
- 2. Die Sätze der Zusammenfassung müssen besonders kurz und aussagekräftig sein.
- 3. Einheitliche und exakte Wahl von technischen Fachwörtern
- 4. Abfassen des Textes im Präsens, sofern möglich
- 5. Keine vagen Formulierungen ("Es wurde eine Temperatur von ungefähr 400 K gemessen.")
- 6. Alle Abbildungen werden außer am Satzanfang im Text mit "Abb." bezeichnet.
- 7. Alle Auflistungen von Daten werden im Text außer am Satzanfang mit "Tab." bezeichnet.
- 8. Tabellen und Abbildungen werden kapitelweise nummeriert (Abb. 4.1 erste Abbildung in Kap. 4).
- 9. Keine Kurvendiskussion, sondern physikalische Interpretation (schlecht: die Kurve steigt von... besser: die Reynolds-Zahl steigt von Re = 100...).
- 10. Keine zusammengesetzten Substantivierungen bilden, diese immer auflösen.
- 11. Lange, zusammengesetzte Worte mit deutlich mehr als 15 Buchstaben vermeiden (schlecht: "Düsenaustrittsquerschnittsflächenverhältnis", besser: "Verhältnis der Querschnittsflächen am Düsenaustritt").
- 12. Kennzahlen mit Bindestrich schreiben (z.B. Nusselt-Zahl).
- 13. Zahlen und Kennzahlen sind immer dimensionslos, so dass dieses im Text nicht erwähnt werden muss.
- 14. Unverständliche Kürzel aus zusammengesetzten Wörtern vermeiden (schlecht: Zuckerexperimente, besser: Experimente mit Zucker).
- 15. Ein einzelner Satz kann nie einen Absatz bilden, es sei denn er ist lang länger als ein Satz sein sollte.
- 16. Ein Gliederungspunkt kann nie allein auf seiner Gliederungsebene stehen, d.h. zu 1.2.1 muss es immer mindestens 1.2.2 geben.
- 17. In Dissertationen werden hauptsächlich Tatsachen in der Gegenwart ("wird") oder abgeschlossene Ereignisse in der abgeschlossenen Vergangenheit

("wurde") dargestellt. "Sind ... geworden..." (Vorvergangenheit) wird im Deutschen nur verwendet, wenn man etwas beschreiben will, was vor der Vergangenheit geschah und ist deshalb in Dissertationen unüblich.

#### In Gleichungen ist zu beachten:

- a) Es gibt nur Gleichungen, keine Formeln.
- b) Alle Gleichungen kapitelweise nummerieren (Gl. 3.5 ist die fünfte Gleichung in Kap. 3)
- c) Verwendete neue Formelzeichen in Gleichungen in den direkt nachfolgenden Sätzen erläutern, so dass zum Verständnis der Gleichungen nicht in die Nomenklatur geschaut werden muss.
- d) Formelzeichen im Text mit direkter Angabe verwenden ("mit der Länge  $l = 3$ mm*"*)
- e) Im Falle von Strömen und anderen zeitlichen Ableitungen auf die Punkte über dem betreffenden Formelzeichen achten.

#### Für Messungen ist zu beachten:

Experimentelle Ergebnisse werden nicht nachgerechnet, sondern es werden theoretische und experimentelle Ergebnisse verglichen.

#### Zum Format:

Bei einseitigem Ausdruck der Arbeit ist eine Ring- oder Leimbindung möglich. Bei doppelseitigem Ausdruck sollte die Ringbindung verwendet werden. Bei Leimbindung ist auf hinreichend breiten linken Rand zu achten.

![](_page_20_Picture_14.jpeg)

![](_page_20_Picture_15.jpeg)

![](_page_20_Picture_16.jpeg)

![](_page_20_Picture_17.jpeg)

![](_page_21_Picture_0.jpeg)

# <span id="page-21-0"></span>**21 Allgemeine Anmerkungen zur Anfertigung von schriftlichen Arbeiten in deutscher Sprache**

Die Entwürfe von Berichten, Projekt-, Studien-, Diplom-, BS- und MS-Arbeiten müssen in grammatikalisch einwandfreier Form auf Deutsch oder Englisch abgegeben werden. Insbesondere ist es völlig inakzeptabel, ein Schriftstück einzureichen, bei dem sogar die Rechtschreib- und Grammatikprüfung von Word noch Fehler findet.

- 1. "<sup>\*"</sup> ist kein gutes Multiplikationszeichen. Benutzen Sie einen Punkt oder nichts.
- 2. Gleichungen brauchen Sie nicht einzurahmen (dürfen Sie aber, wenn Sie es wollen), die Gleichungsnummer muss aber rechtsbündig angeordnet sein.
- 3. Abbildungen und Tabellen werden in der Zeile zentriert.
- 4. Nomenklatur: Total  $\rightarrow$  tiefgestelltes tot; Buchstaben und Zahlen als Superskript gibt es nur bei chemischen Formelzeichen; benutzen Sie bitte die gleiche Nomenklatur wie im Buch "Stationäre Gasturbinen" (für Verbesserungsvorschläge bin ich offen).
- 5. Benutzen Sie als generische Variable lieber  $x$  als  $\chi$ , weil  $\chi$  in der Statistik eine besondere Variable ist (so wie  $\sigma$  die Standardabweichung ist).
- 6. Einheiten werden nicht in eckige Klammern gesetzt und halten einen Abstand von einem geschützten Leerzeichen (Strg + Umschalt + Leertaste) zur vorausgehenden Zahl; Ausnahmen sind Grad und Winkelminuten und – sekunden, die sich unmittelbar an den Zahlenwert anschließen.
- 7. Einheiten in der Achsenbezeichnung von Graphen werden mit Größe in Einheit (z.B. Geschwindigkeit in m/s) angegeben.
- 8. Ein Leerzeichen bleibt auch zwischen Zahl und nachfolgendem, multipliziertem Formelzeichen.
- 9. Entscheiden Sie sich bitte für ein Dezimalzeichen entweder "" oder "". Ich empfehle "" für deutsche Veröffentlichungen und "" für internationale, weiß aber, dass Grafikprogramme und Computerausdrucke Ihnen häufig nicht die Wahl lassen. Benutzen Sie aber in jedem Fall nur ein Dezimalzeichen in der gesamten Arbeit.
- 10. Einheit der Drehzahl: min<sup>-1</sup>, aber nicht "1/min" oder "U/min".
- 11. Wenn Sie einen Vertrauensbereich angeben, dann heißt der immer xx%- Vertrauensbereich
- 12. Englische Worte (Rotating Stall) bitte bei der ersten Verwendung erklären (rotierende Ablösung) und nur dann verwenden, wenn sie (wie dieses Beispiel) soviel üblicher sind, dass man den deutschen Ausdruck kaum kennt oder nur bei angestrengtem Nachdenken versteht.
- 13. Ein einzelner Satz kann nie einen Absatz bilden, es sei denn er ist lang länger

Institut für Turbomaschinen und Fluid-Dynamik

als ein Satz sein sollte.

- 14. Ein Gliederungspunkt kann nie allein auf seiner Gliederungsebene stehen, d.h. z.B. zu 1.2.1 muss es immer mindestens 1.2.2 geben
- 15. Bei Verweisen innerhalb Ihrer eigenen Arbeit achten Sie bitte auf die korrekten Ausdrücke: "Kapitel" sind die Texteinheiten der ersten Gliederungsebene (1, 2, 3, …). Die nachgeordneten Gliederungsebenen (1.1, 2.1.3 usw.) sind "Abschnitte".
- 16. Die Formulierung "Literaturrecherche über Verluste in 90°-Krümmern" definiert eine Tätigkeit und ist daher ungeeignet. Richtig wäre "Literaturrecherche mit dem Ziel der Berechnung der Druckverluste in 90°-Krümmern bei Reynolds-Zahlen von xxx und *R*/*d*= yyy", weil 1. ein Ziel definiert wird, 2. nur quantitative Ergebnisse in Frage kommen (keine qualitativen Versuche mit Ergebnissen wie "je mehr Vordrall desto höhere Verluste") und 3. der Parameterbereich eingeschränkt ist.
- 17. Datumsangabe in Dateinamen: ISO-Format yyyymmdd, z.B. heute ist 20050802.
- 18. Datumsangabe im Text: deutsch: 02. August 2005; englisch modern: 02 August 2005, d.h. nur ohne Punkt.
- 19. Zur Vorlage von Veröffentlichungen bitte A4-Ausdrucke (wegen der Typengrößen) und A3-Ausdrucke (für Korrekturen) zu Herrn Seume bringen.
- 20. Werden in Fotos Maßstäbe zwecks Größenvergleich gezeigt, so müssen diese so angelegt werden, dass die Nullmarkierung an einem Ende oder einer Kante des Objekts liegt.
- 21. Der Bindestrich verbindet zwei Worte. Daher gibt es zwischen Wort, Strich und Wort keine Abstände. Falsch: xxx – xxx Richtig: xxx-xxx
- 22. Der Gedankenstrich trennt ähnlich einem Komma Gedanken und ist durch Abstände vom vorausgehenden und folgenden Wort getrennt. Falsch: xxx-xxx, xxx -xxx, xxx- xxx Richtig: xxx – xxx
- 23. Abbildungen, die im Text diskutiert werden oder auf die zwecks Argumentation verwiesen wird, werden in den Text integriert. Abbildungen, die nur der Dokumentation dienen und die im Text nur erwähnt, nicht aber diskutiert werden, gehören in den Anhang.
- 24. Der Anhang ist kein Kapitel und wird daher auch nicht nummeriert. Die Abschnitte des Anhangs nummeriert man üblicher Weise mit A-1, A-2 usw.
- 25. Kurzfassung und Abstract sollten inhaltsgleich sein und dürfen je eine Seite nicht überschreiten

![](_page_23_Picture_0.jpeg)

# <span id="page-23-0"></span>**22 Allgemeine Anmerkungen zur Anfertigung von schriftlichen Arbeiten in englischer Sprache**

Die Entwürfe von Berichten, Projekt-, Studien-, Diplom-, BS- und MS-Arbeiten müssen in grammatikalisch einwandfreier Form auf Deutsch oder Englisch abgegeben werden. Insbesondere ist es völlig inakzeptabel, ein Schriftstück einzureichen, bei dem sogar die Rechtschreib- und Grammatikprüfung von Word noch Fehler findet.

- 1. Winkel heißt "angle" (ängel), nicht "angel" (äindschel).
- 2. Axial heißt "axial" und wird äksial, nicht äkschäl ausgesprochen.
- 3. "All the time" heißt ständig; "everytime" heißt jedes Mal.
- 4. Beachten Sie unregelmäßige Verben, z.B. "cutted" gibt es nicht, es heißt "cut".
- 5. Betriebs- oder Kennfeldpunkt heißt "operating point", nicht "operation point".
- 6. Benutzen Sie die Funktion Extras>Rechtschreibung und Grammatik (oder F7) von Word. Was dabei markiert wird, müssen Sie korrigieren (von allen WiMi vor Abgabe des ersten Entwurfs von Kurzfassungen, Berichten, Veröffentlichungen und Dissertationen zu beachten).
- 7. A, B und C wird im Englischen " A, B, and C". Beachten Sie das Komma vor dem "and", das bei mehr ab drei Gliedern einer Aufzählung verwendet wird.
- **8.** Figures which are not mentioned in the text or mentioned only as a group e.g. "Fig. 6.xx through 6.xy show ..." **MUST** go into the Appendix.
- 9. Figures should be numbered in the order of their appearance in the text. "Figure", "Table", "Section", and "Chapter" plus number are capitalized. Use "Figure" at the beginning of a sentence, "Fig." elsewhere. I prefer Figures to be integrated into the text near the first text reference.
- 10. Beispiel: Most of your Chapter 7 should go into a separate section such as "6.11. Summary of results" which may be this long. The actual "7. Cond. + recomm….." should not exceed 2 pages. If necessary separate the two sections into "7. Conclusions" (1 1/2 p. max) and "8. Recomm…." (1 p. max).
- 11. Instead of "measuring ranges of 0-0.350 bar", please write "….. of 0…0.350 bar"
- 12. Don't forget the comma before respectively: "the total pressure and the total temperature**,** respectively".
- 13. Part 1 in der Überschrift ist nur dann sinnvoll, wenn wir aus Gründen des Umfangs zwei Veröffentlichungen auf der gleichen Konferenz einreichen.

![](_page_24_Picture_0.jpeg)

Institut für Turbomaschinen und Fluid-Dynamik

Sonst müssen Sie sich jetzt schon überlegen, wie der Titel Ihrer geplanten nächsten Veröffentlichung heißen soll, damit sich die aktuelle und die nächste Veröffentlichung im Titel deutlich unterscheiden. "Part 1" muss noch beschreibend ergänzt werden, z.B. "Part 1 - Systems Modelling" + "Part 2 - Component Design" oder "Part 1 - Experiments" + "Part 2 - CFD Analysis".

- 14. Abbildungsunterschriften sollten, wenn die Vorgaben der Konferenz nichts anderes vorschreiben, nach dem "Abb. x" oder "Fig. x" gefolgt von ": " mit Großbuchstaben beginnen.
- 15. Tabellen -Titel werden traditionell über die Tabelle gesetzt "Tab. x: ".
- 16. List of symbols

![](_page_24_Picture_271.jpeg)

- 17. Zusammengesetzte Substantive werden im Englischen ohne Bindestrich nebeneinander gesetzt; Ausnahme ist die Unterscheidung zwischen primärem und sekundärem Bezug, z.B. boundary-layer theory
- 18. Bei der Angabe der Autoren heißt es im Englischen "et al." und nicht "et. all."(beachte die Punkte) bei Literaturstellen.
- 19. Measurement technique = Messmethode, instrumentation = Messtechnik ( im

![](_page_24_Figure_10.jpeg)

![](_page_25_Picture_0.jpeg)

Institut für Turbomaschinen<br>und Fluid-Dynamik

Sinne von Sensorik, auch einschl. Datenerfassung), sensors = Sensoren; Data acquisition system = (Mess-)Datenerfassung. Messkette gibt es leider nicht und der Ausdruck "measuring chain" darf nicht gebraucht werden, weil ihn keiner versteht.

- 20. "to enable" heißt "(jemanden) befähigen" und nicht "(etwas) ermöglichen" egal was Leo sagt. Wenn es in dieser Bedeutung passt, dann suchen Sie sich eine andere Formulierung.
- 21. On one hand … on the other hand … erster Teil ohne "the"